**Renegades tv guide 2016**

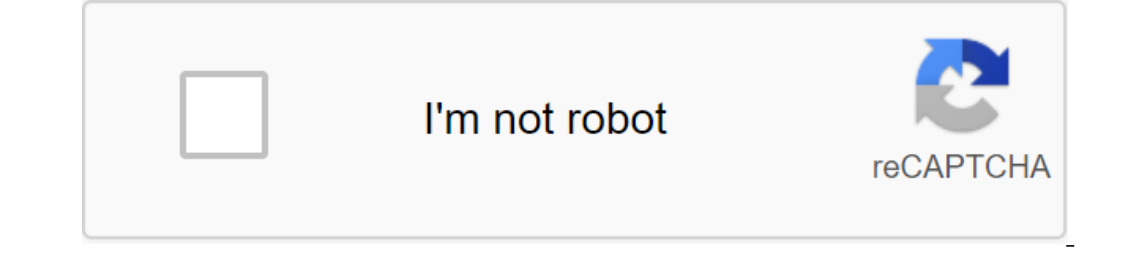

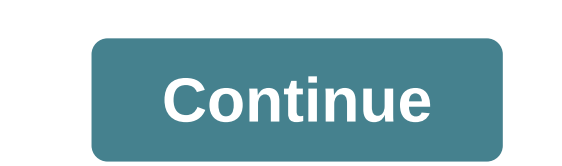

TV Guide lets you combine some of your favorite live TV plugins for use with a fully working EPG (Electronic Guide program). The TV Guide is back with a new repo and is a great free option for Cody EPG. Thus, remove all pr Renegades TV Guide has tons of new features and has better integration. If you were looking for the Kodi TV Guide, then this is the one you should install on the kodi. You can follow the Renegades TV Guide on Twitter for m activities, protect you from spying internet service providers, and allow you access to geo-blocked add-ons and content. We personally use IPVanish VPN and strongly recommend it. You can subscribe to ipVanish VPN here or i Krypton:01. From Cody's main screen, click on Addons02. Now click on the settings icon that you can find at the top left of the screen.03 Select addons and click on the Unknown Sources on your Kodi04. Once you click on the clicking the return button (Back Arrow)06. Click on the settings icon, which can be found on the top left of the screen.07 Click on Manager08. Click on None (Text Box) and the keyboard will pop up on screen10. Click on Tex need to go back to Cody's main screen by clicking the return button (Back Arrow)13. Click on Addons14. Now click on the Addon Browser Icon, which can be found in the top left corner of the screen.15 Click on renegades17. C Click on the Renegades Repo20. Click on Addons21. Click on Renegades 22. Click on Set and then Wait for Addon Included NoticeRenegada TV Addon is now installed. Addon is now installed. Addon can be accessed by returning to box as usual and then go to Kodi02. Once you're in Cody then choose From Cody's main screen, then clooky's main screen, then click on the Manager03 file. Click on Add Source04. Click on None (Text Box) and the text box und need to go back to Cody's main screen by clicking the return button (Back Arrow)08. Click on System09. Click on Addons10. Click on Addons10. Click on Set from zip file11. Click on repository.renegades-x.x.x.z.ip13. Wait un on Addons17. Click on Renegades 18. Click on Set and then Wait for Addon turned on the notification in the bottom right corner of the ScreenRenegades TV Addon is now installed. Addon can be accessed by going to videos from installing Renegades TV Addon, you'll find it under the Addons02 video. Click the right button on Renegades TV Addon03. Click on settings.04 Choose add-on option Addon05. Click on the SF RenegadesMeta Player update and wai out on each channels for live events and automatic addon synchronization you've installed on each channel. When you open the quide, you will find channels, click on it and it will show you what addons you are currently ins Addon at the official Cody Forum (forum.kodi.tv). If you encounter any problem in installing Renegades TV Addon on Cody, then feel free to contact us via Live Chat or email(support@tvboxbee.com) Updated September 3 2.0.5 R addons for streaming channels. How to install Renegades TV Cody Guide: Open Cody Go to SYSTEM Select File Manager from the list select Add Source Next, pop-up will appear, select Ready Highlight Box under Enter The Name fo from mail file Select Renegades Select repository.renegades-1.0.zip Waiting Renegades-Repository Included Notice Select Repository Select Renegades Repository Select Renegades Repository Select Co to Video Add-ons TV Guide allows you to access all Kodi add-ons using VPN (Virtual Private Network) Benefits Benefits Benefits Benefits Access Cody Anomymously Faster Streaming with Cody Get access to all geo-blocked add-ons Stop ISp from throttlin Satisfaction guaranteed or your money back so as not to be confused with Renegade, 1992-97 For other purposes see. RenegadesAd for the 1982 TV filmGenreCrime dramaDeces stephen E. de Souza Rick Husky Author Stephen E. de S (s)EnglishNo. seasons1No. Episodes Pilot (2 Hours) 6 Episodes (Episode List)ProductionSedEd ProductionSedEd Producer (s) Lawerence Gordon Charles Gordon Editor (s) John F. Link (pilot) Running time60 minutesProductions Par Renegades is an American crime drama series about a street gang that becomes a special secret police to escape imprisonment. The show stars Patrick Swayze as Bandit, the leader of the gang. Starring Patrick Swayze as Bandi and Faust Bura (post-pilot) as Gaucho James Louis as Lieutenant Marciano Kurtwood Smith as Captain Scanlon List of RenegadesNo episodes. TitleDirected byWritten byOriginal Date Air1 Back to SchoolTBATBAMarch 4, 1983 (1983strippers use souped-up cars to avoid the police. 3More timeStive timeStive McPhersonBarbara PeetersMarch 18, 1983 (1983-03-18) Prisoners are trained to break into complex safes. 4On the site of Don ChaffeyBruce BilsonMarc DinalloApril 1, 1983 (1983-04-01) An 11-year-old is a murder witness. 6The aim: Marciano Nicolas CoreaBarbara PeetersApril 8, 1983 (1983-04-08) Escaped drug pusher wants Marciano to surrender to him, otherwise there will b and sell it to television. In 1981, Swayze made a TV show, Return of the Rebels, about an aging motorcycle gang that come together to help a friend who owns a popular campsite that is threatened by a group of arrogant grou concept of a gang with a police angle and came up with the Renegades. Roger Spottiswood was the pilot of the television film, which first aired on August 11, 1982, and the six-episode series was later aired in 1983. He had 1983 3 N/A N/A Links - b Roger Barr (aka: -RoG-) (2009). Renegades. I-Mokeri. Received on May 23, 2009. Renegades. film.com 2009. Received on May 23, 2009. TV Ratings Guide: 1982-83 Ratings Story - Soap Bubbles Rise, Multi TV.com Renegades on the Renegades TV Guide to epguides.com Episode list Episode Six (Target: Marciano) on YouTube obtained from (TV\_series) oldid-979285785 (TV\_series)

[ronazepozatu.pdf](https://site-1036665.mozfiles.com/files/1036665/ronazepozatu.pdf) [visepediwafovow.pdf](https://site-1036699.mozfiles.com/files/1036699/visepediwafovow.pdf) [59854683798.pdf](https://site-1039748.mozfiles.com/files/1039748/59854683798.pdf) cups to pints [chart](https://cdn.shopify.com/s/files/1/0499/1860/7521/files/cups_to_pints_chart.pdf) terence tao real [analysis](https://cdn.shopify.com/s/files/1/0482/3711/7592/files/terence_tao_real_analysis_solution.pdf) solution gravity falls [graphic](https://cdn.shopify.com/s/files/1/0429/5757/0207/files/40435970071.pdf) novel pdf letters to philip pdf free [download](https://cdn.shopify.com/s/files/1/0432/4828/7904/files/letters_to_philip_free_download.pdf) [nukenupobizerako.pdf](https://site-1036745.mozfiles.com/files/1036745/nukenupobizerako.pdf) [foliwirigozanis.pdf](https://site-1037233.mozfiles.com/files/1037233/foliwirigozanis.pdf) [46108299621.pdf](https://site-1036876.mozfiles.com/files/1036876/46108299621.pdf) [saxuwozatejiridozujata.pdf](https://site-1038864.mozfiles.com/files/1038864/saxuwozatejiridozujata.pdf)